## **INSTITUCIÓN EDUCATIVA JORGE ROBLEDO Resolución Departamental Nº 10363 de Diciembre 12 de 2000 CODIGO DANE: 105001006246 NIT: 811019634-5 "EDUCANDO EN LA RESPONSABILIDAD, EDUCAMOS PARA LA LIBERTAD" PLAN DE ACTIVIDADES DE APOYO**

**PRIMER PERÍODO 2023 ÁREA/ASIGNATURA: \_ INFORMÁTICA GRUPO: \_11° DOCENTE: JUANCRI RUSBEL BARRERA NAVARRO**

## CONTENIDOS A REFORZAR:

- **Televisión**
- **Excel**

## **¿Cómo entregar el trabajo?**

- Desarrolla en hojas de block sin rayas.
- Debe tener buena presentación y letra clara
- Debe estar escrito a lapicero
- Debe tener portada
- Debe estar grapado y sin dobleces
- 1. Realiza un escrito de mínimo dos hojas con respecto al tema de la televisión. Hazlo con tus propias palabras de acuerdo con la lectura. del siguiente enlace: [https://personales.unican.es/perezvr/pdf/Introduccion%20a%20los%20sistemas%20de](https://personales.unican.es/perezvr/pdf/Introduccion%20a%20los%20sistemas%20de%20TV.pdf) [%20](https://personales.unican.es/perezvr/pdf/Introduccion%20a%20los%20sistemas%20de%20TV.pdf) [TV.pdf](https://personales.unican.es/perezvr/pdf/Introduccion%20a%20los%20sistemas%20de%20TV.pdf)

2. Realiza en Excel dos facturas de venta, como se indica en las gráficas.

## **Instrucciones.**

El archivo de Excel debe tener las mismas líneas y textos y con toda la información complementaria, se deben digitar en cada factura 10 artículos de manera completa.

En el mismo archivo de Excel, pero en diferentes hojas colocar cada factura.

Una hoja se debe llamar **Razón Social SA** y la otra hoja **Factura.** 

Con los siguientes datos para realizar el envío:

**Asunto del mensaje:** Actividad de Recuperación de Excel Grado 11-(grupo del estudiante) **Mensaje del correo:** Nombres y apellidos del estudiante, grupo,

Nota: para verificación, el estudiante en la sustentación debe demostrar en el computador la realización de esta actividad.

**Enviar el archivo al correo** [juancribarrera@iejorgerobledo.edu.co](mailto:juancribarrera@iejorgerobledo.edu.co)

Nota: el IVA para todas las facturas será del 16%.

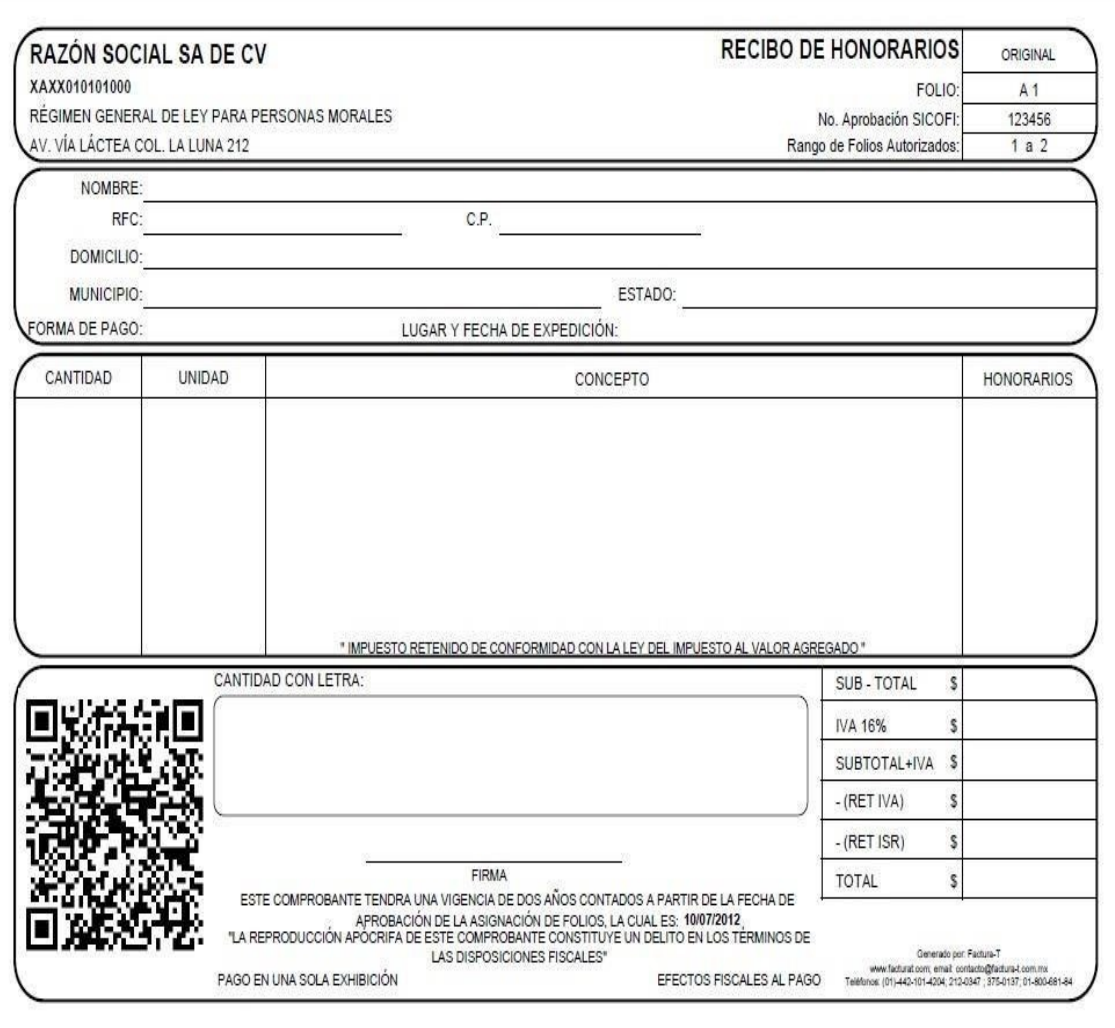

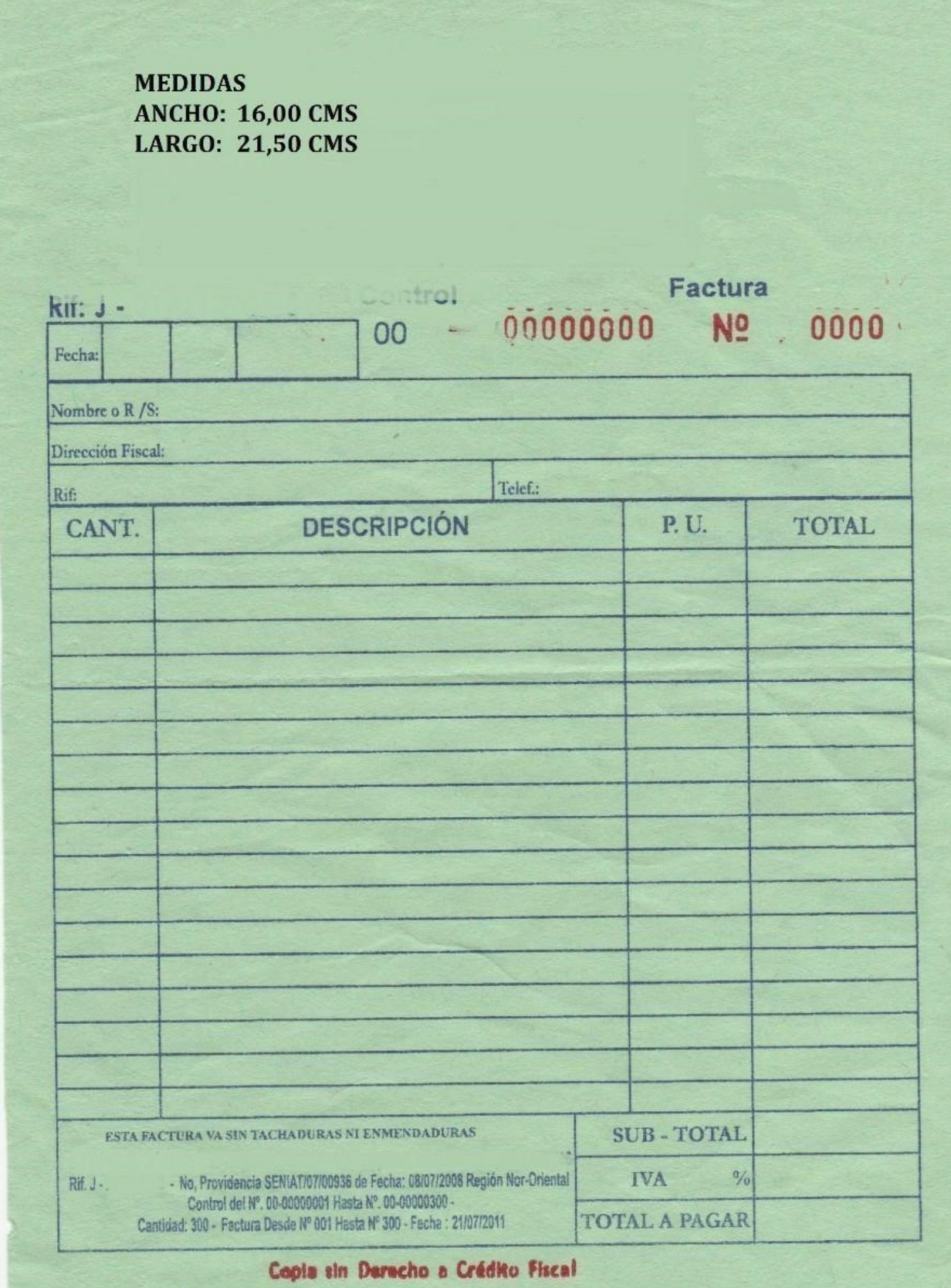